No. of Printed Pages : 4 **CSI-03 <sup>I</sup>**

## **BACHELOR IN INFORMATION TECHNOLOGY**

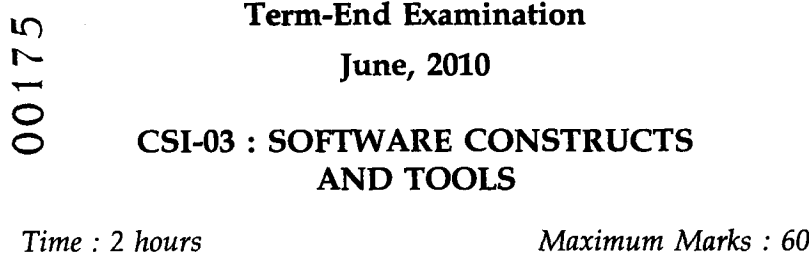

*Note : All questions from Section-A are compulsory. Answer any two questions from Section-B. All objective type questions carry one mark each.*

## **SECTION - A**

*If you feel that none of the options is correct in questions 1 - 10, then write* '0' *as your answer :*

- Which of these is *not* a valid option for vertical 1  $\mathbf{1}$ . alignment in a cell :
	- (a) Top (b) Bottom
	- (c) Justify (d) No alignment
- To find the cells dependent on the selected cell, 1  $2.$ the first **option to choose is :**
	- **(a) Tools** (b) View
	- (c) Format (d) Data
- **CSI-03 1 P.T.O.**

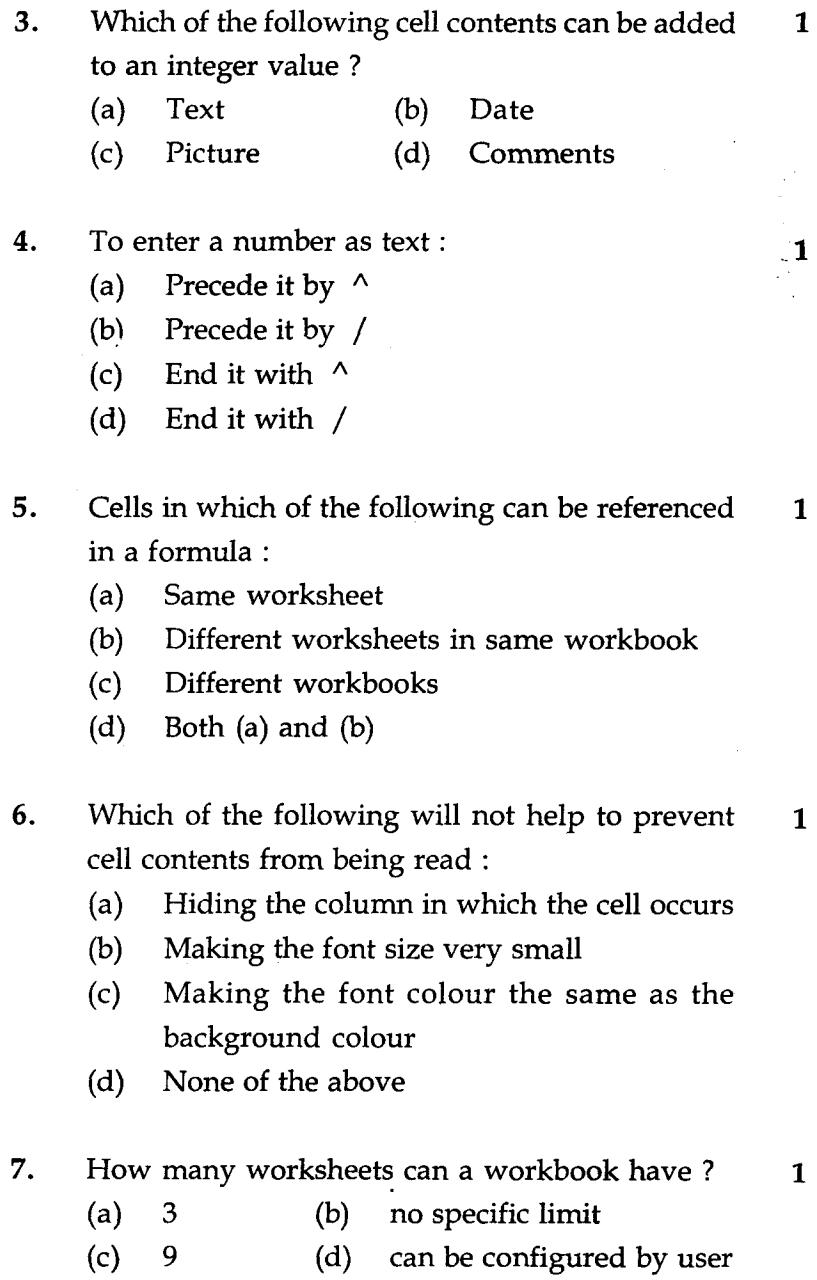

**CSI-03** 2

 $\mathcal{L}^{\text{max}}_{\text{max}}$  and  $\mathcal{L}^{\text{max}}_{\text{max}}$ 

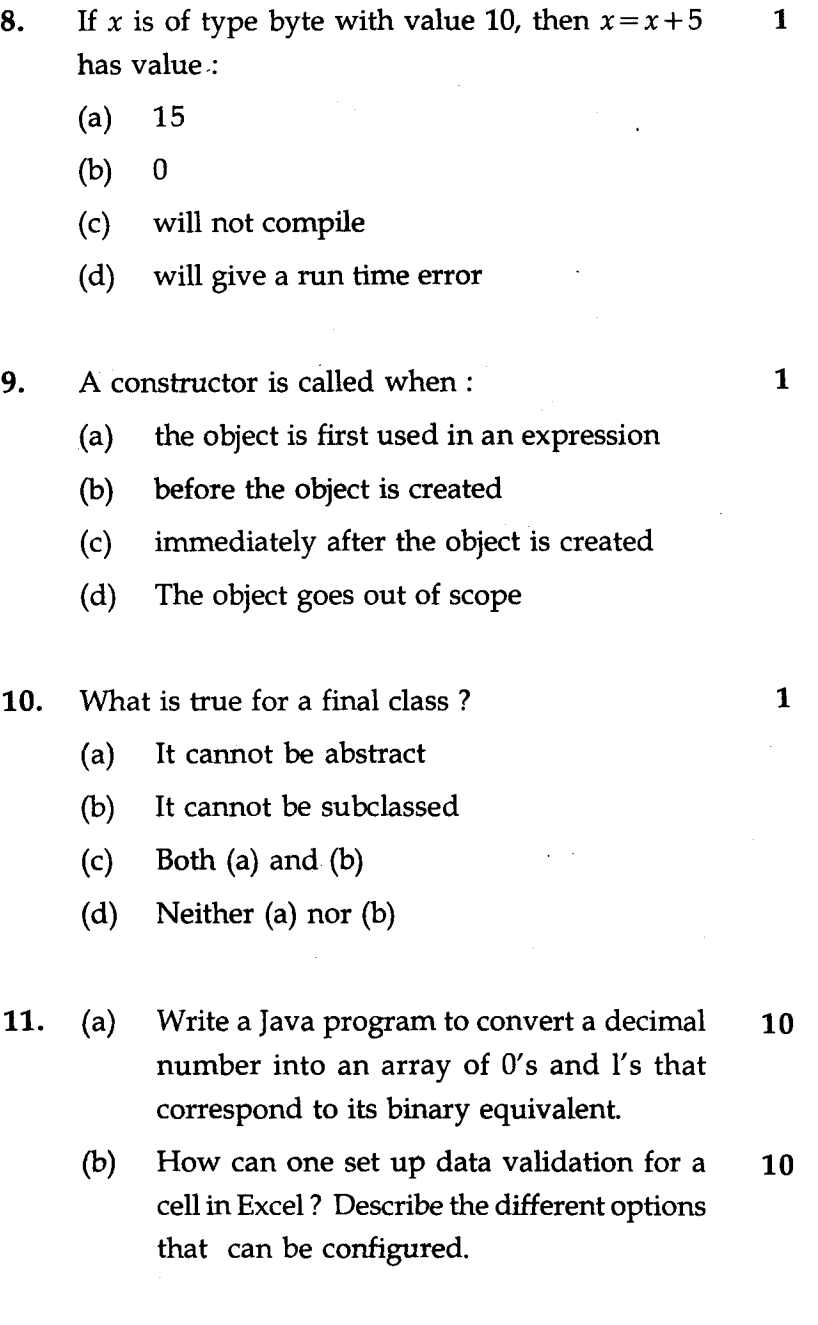

 $\mathcal{L}^{\text{max}}_{\text{max}}$ 

**CSI-03 3 P.T.O.**

 $\sim 10^{11}$  km s  $^{-1}$ 

## **SECTION - B**

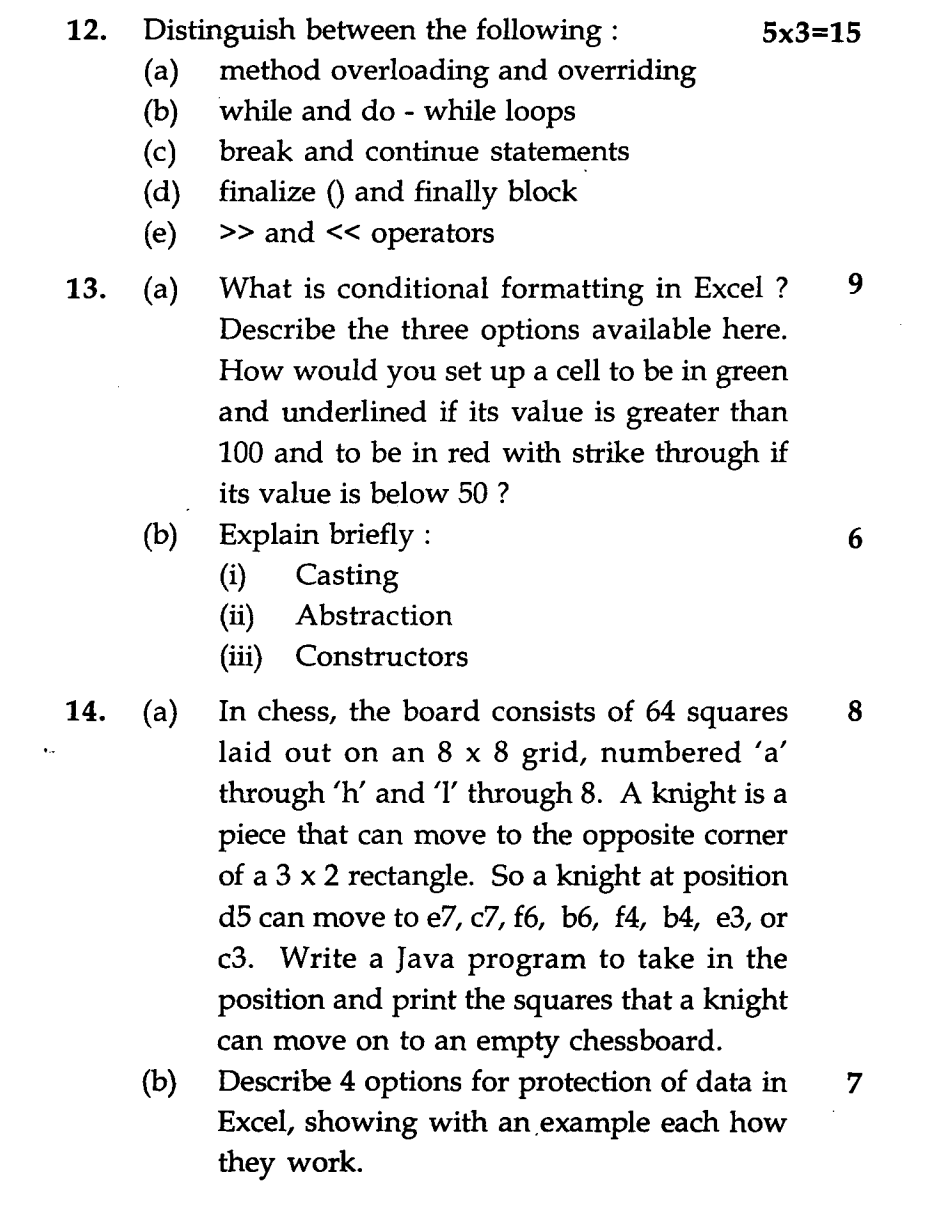